# $\bullet$ Kunnskap for en bedre verden

**TDT4105 Informasjonsteknologi, grunnkurs**

**MatLab:** 

**Filbehandling**

Anders Christensen ([anders@idi.ntnu.no\)](mailto:anders@idi.ntnu.no) Rune Sætre [\(satre@idi.ntnu.no\)](mailto:satre@idi.ntnu.no)

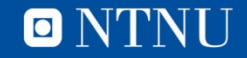

## **Læringsmål/pensum**

- Filbehandling
	- Mål:
		- Forstå forskjell på tekstlig og binær form
		- Forstå hvordan data organiseres i en fil
		- Kunne overføre data til og fra filer i Matlab
	- Pensum i Matlab-boka
		- 3.6 (2.6 gammel bok) «Introduction to File Input/Output»
		- 9 Advanced File Input and Output
	- Kahoot Quiz
- Fra forrige uke: Problemløsning/programmering
	- Finne "mønster" i større tabell

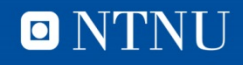

### **Filer: Motivasjon**

- Kan ikke alltid gjenskape data eller regne ut ting på nytt
- Ofte behov for å lagre verdier som skal leses inn eller er beregnet i et program for senere bruk
- Data kan være av samfunnsmessig interesse (værvarsling) og påkrevet lagret for senere tilgang
- Mange beregninger på realistiske systemer lager store datamengder – må lagre for å kunne studere data med andre verktøy, f.eks. visualisering
- Overføre data mellom programmer

## **Tekstlig og binær form**

- Mindre datamengder kan med fordel lagres som (ascii) tekst så vi kan se hva verdiene er
- Dette kalles å lagre data på *tekstlig form*
	- Tallverdier lagres vanligvis som binært kodede tall
		- Hvert tall (double) bruker 8 bytes i minnet (RAM)
	- Men, ved lagring på tekstlig form oversetter Matlab fra binær form til en tekststreng
		- Med tegnene: '0', '1', . . . , '9', ' . ', '+', '-', 'e'
		- Hvert enkelt tegn (enkelt-bokstav) bruker 2 bytes
- Lagring på *binær form*
	- Praktisk for datamaskiner, veldig upraktisk for mennesker!

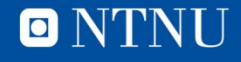

### **Binærfiler versus tekstfiler**

- Ulemper med tekstfiler
	- Oversetting til/fra tekstlig form
	- Tar (vanligvis) større plass
- Fordeler med tekstfiler
	- Kan lett lese innholdet (så lenge filen ikke blir alt for stor)
	- Standardisert (ASCII), kan utveksle data mellom programmer
	- Kan skrive inn nytt eller endret innhold i en teksteditor
- Filer kan bli store, veldig store
	- Data fra værberegning kan være 4 GB (4 milliarder byte)
	- Effektivitet og raske oppslag er viktig
	- Lesbarhet (for mennesker) er irrelevant
- Vi skal se på behandling av tekstfiler

### **Lagring av matriser**

- Matlab gjør det enkelt å lagre matrisedata
	- Samme datatype
	- Regelmessig form (samme antall kolonner i alle rader)
- save <filnavn> <variabel> -ascii
	- Lager variabel i tekstfil med filnavn
- save <filnavn> <variabel> -ascii -append
	- Legger variabels innhold til i tekstfilen
- load <filnavn>
	- Henter data fra fil <filnavn> til variabel <filnavn>
- <variabel> = load('<filnavn>')
	- Henter inn data fra fil til oppgitt variabel
- type <filnavn>
	- Skriver ut innholdet i filen

### **Eksempel 1**

```
>> v = [1 2 3 4 5];>> save 'testfill.txt' v -ascii:
>> type 'testfill.txt'
   1.0000000e+002.0000000e+00
                                    3.0000000e+004.0000000e+00
                                                                    5.0000000e+00
>> save 'testfill.txt' v -ascii -append;
>> save 'testfill.txt' v -ascii -append;
>> save 'testfill.txt' v -ascii -append;
>> save 'testfill.txt' v -ascii -append;
>> type 'testfill.txt'
   1.0000000e+00
                   2.0000000e+00
                                    3.0000000e+00
                                                    4.0000000e+00
                                                                    5.0000000e+00
   1.0000000e+00
                   2.0000000e+00
                                    3.0000000e+00
                                                                    5.0000000e+00
                                                    4.0000000e+00
   1,0000000e+00
                   2.0000000e+00
                                    3.0000000e+00
                                                    4.0000000e+00
                                                                    5.0000000e+00
                                    3.0000000e+00
   1.0000000e+002.0000000e+004.0000000e+00
                                                                    5.0000000e+00
   1.0000000e+002.0000000e+00
                                    3.0000000e+004.0000000e+00
                                                                    5.0000000e+00
```
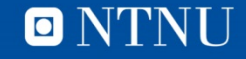

## **Eksempel 1 (forts.)**

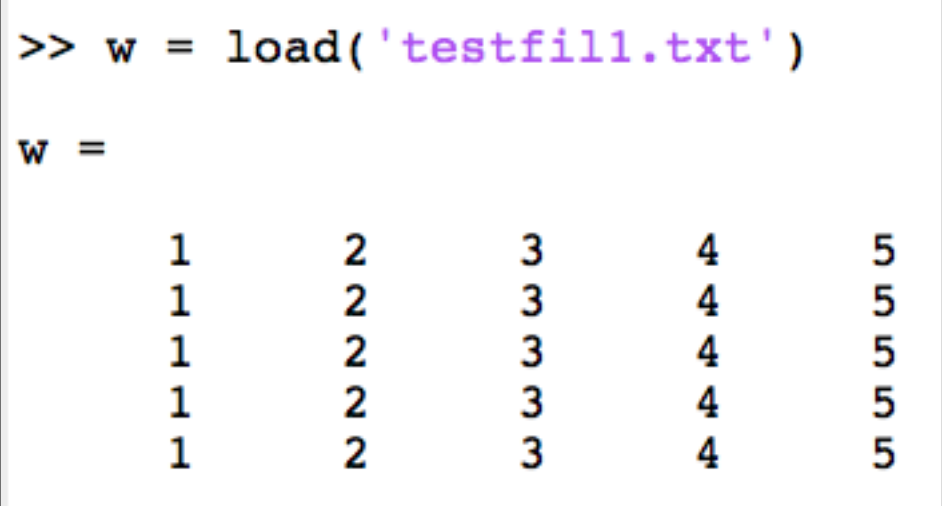

- save og load er den enkleste måten å bruke filer
- Forutsetter matrisedata, ikke alltid det passer

### **Eksempel: Værdata**

- Middeltemperaturer fra Voll i september:
	- voll\_sept\_2011.txt
	- Hver linje: dag mnd år temp
- Ønsker funksjon som beregner:
	- Gjennomsnittstemperatur
	- Laveste temperatur
	- Høyeste temperatur

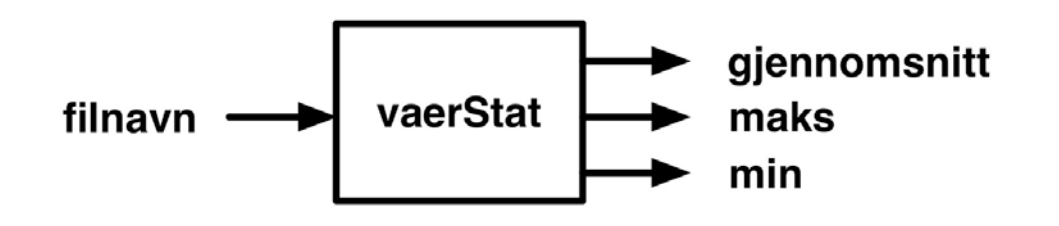

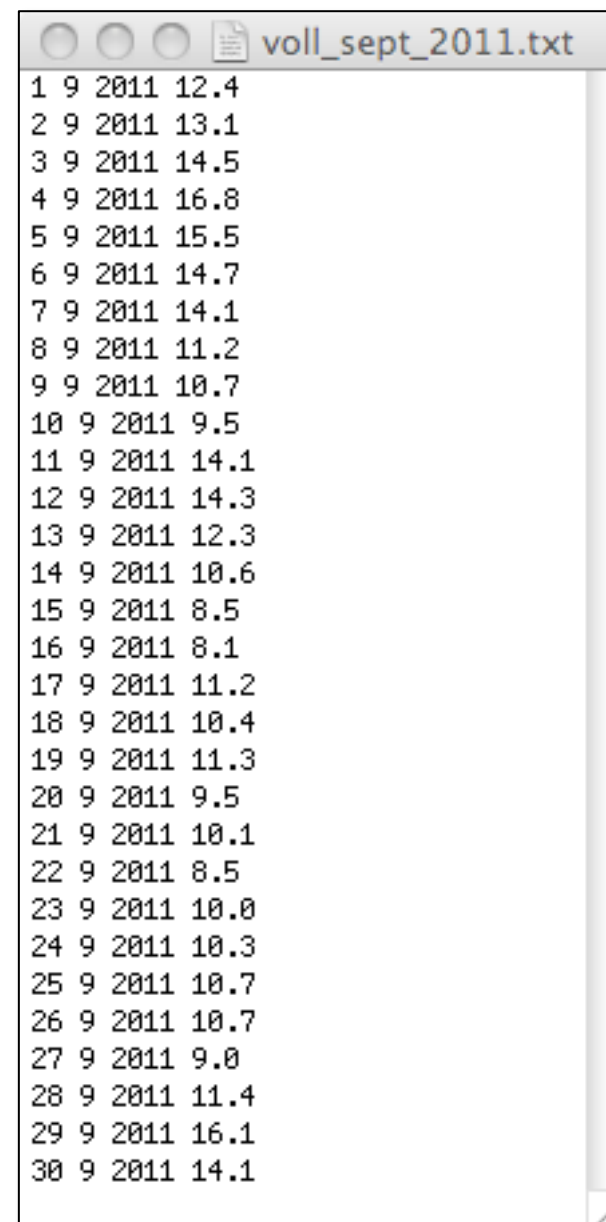

en bedre verden

Kunnskap for

### **Eksempelkjøring**

```
[Te Mi Ma] = vaerStat('voll_sept_2011.txt')
>>
Te =11.789999999999999
Mi
  =8.100000000000000
Ma =16.80000000000001
>>
```
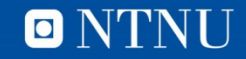

## **Lavnivå filbehandling**

- Åpner filer (etablerer kobling til filen)
	- <fil-id> = fopen('<filnavn>', '<tilgangstype>');
	- fil-id er en *filpeker* (referanse til filen)
	- fil-id settes til -1 ved problemer
	- Tilgangstyper:
		- r lese (fra starten)
		- w skrive (sletter gammelt fil-innhold først)
		- a legge til (skrive på slutten av filen)
- Lukker filen når vi er ferdig med den
	- $-$  <status> = fclose(<fil-id>)
	- Returnerer 0 når det går bra, -1 ellers

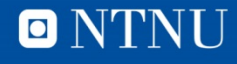

## **Lesing/skriving**

- fgetI(<fiI-id>)
	- Leser inn en linje
	- Returnerer en tekststreng med linjens innhold
- feof(<fil-id>)
	- *usann* så lenge det er mer data igjen i filen (som ikke er lest)
	- *sann* når vi har kommet til slutten av filen
- fprintf(<fil-id>, <formatstreng>, <verdier>)
	- Skriver til filen med <fil-id>
	- Som til skjerm
- Mange flere (spesialiserte) muligheter, se læreboka og hjelp i Matlab.

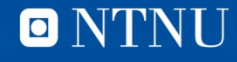

### **Eksempelfil: Personregister**

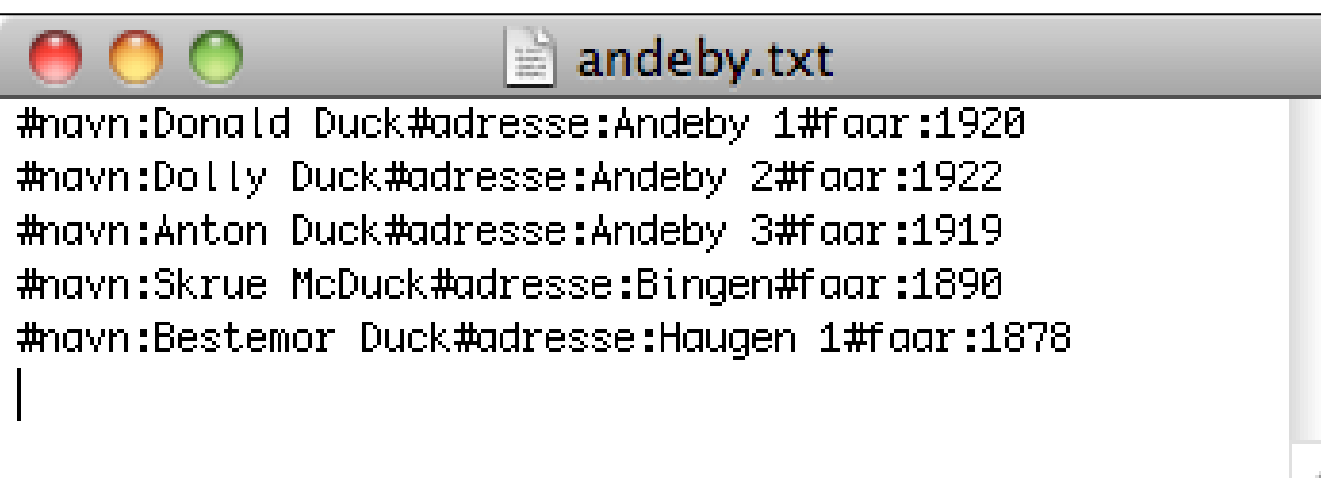

- Data om en person på hver linje
- Feltindikatorer: #navn: #adresse: #faar:
- Leser inn en og en linje og plukker ut data

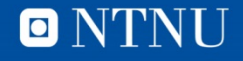

### **lesAndebyFil.m**

```
clear, clc
% aapner filen
fid = fopen('andely.txt', 'r');% sjekket at aapningen gikk bra
if fid == -1disp('Kunne ikke aapne filen')
else
    % leser alle linjene
    while \negfeof(fid)
        % leser en linje
        filling = fgetl(fid);% skriver ut linjen
        fprintf('8s\n', filllinje)end % while
    lukkStatus = fclose(fid);if lukkStatus == 0
        disp('Lukket filen')
    else
        disp('Kunne ikke lukke filen')
    end
end
```
### **Eksempelkjøring**

```
#navn:Donald Duck#adresse:Andeby 1#faar:1920
#navn:Dolly Duck#adresse:Andeby 2#faar:1922
#navn:Anton Duck#adresse:Andeby 3#faar:1919
#navn:Skrue McDuck#adresse:Bingen#faar:1890
#navn:Bestemor Duck#adresse:Haugen 1#faar:1878
Lukket filen
>>
```
- Leser en og en linje fra filen
- Skriver ut hele linjen

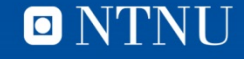

**1717**

```
% leser alle linjene
while \negfeof(fid)
    % leser en linje
    fillinje = fgetl(fid);% finner #-ene
    navnStart = 1;
    adressedStart = strfind(filllinie, '#adresse:');faarStart= strfind(filLinje, '#faar:');
    % finner linjelengden
    linjeLengde = length(filllinje);% plukker ut data
    navn = fillinje(7:adressesStart-1);adresse = fillinje(adressesStart+9:faarStart-1);faar = filLinje(faarStart+6:linjeLengde);
    fprintf('Navn: \frac{1}{8}s\n', navn)
    fprintf('Adresse: \s \n\fprintf('Faar: \frac{1}{8}s\n', faar)
end % while
lukkStatus = fclose(fid);if lukkStatus == 0disp('Lukket filen')
else
    disp('Kunne ikke lukke filen')
end
```
**Plukker ut data: lesAndebyFil2.m** 

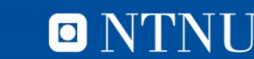

### **Kjøreeksempel**

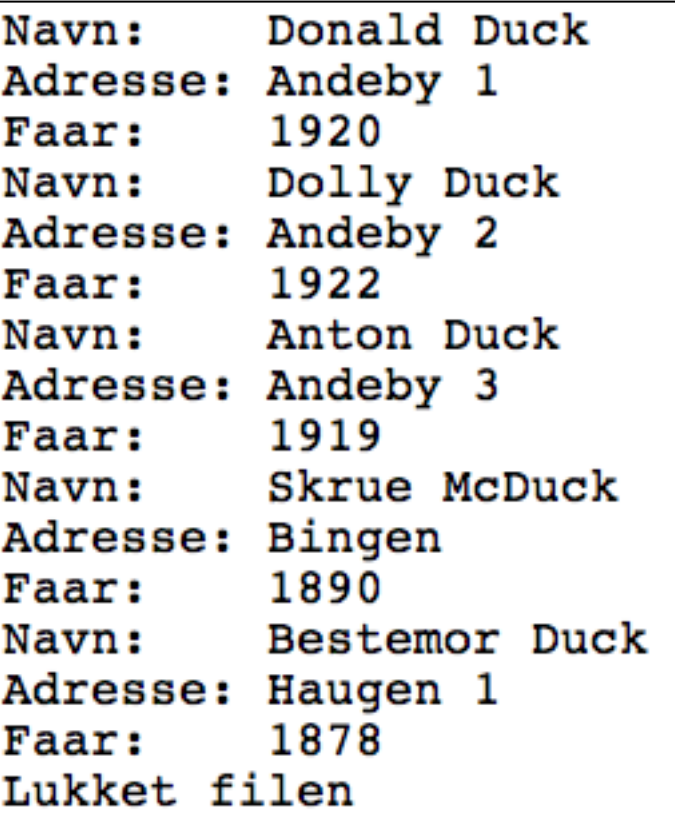

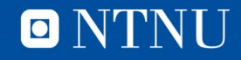

### **Andeby-"database"**

- Leser inn persondata til en vektor av strukturer
- Personpost (struktur):

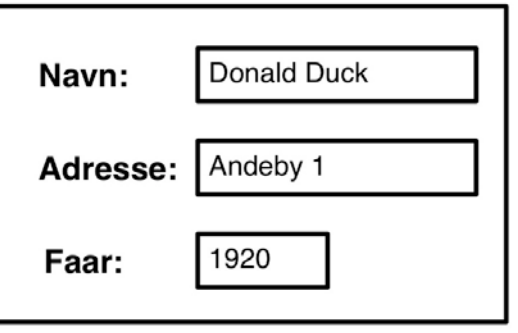

• Vektor av personer:

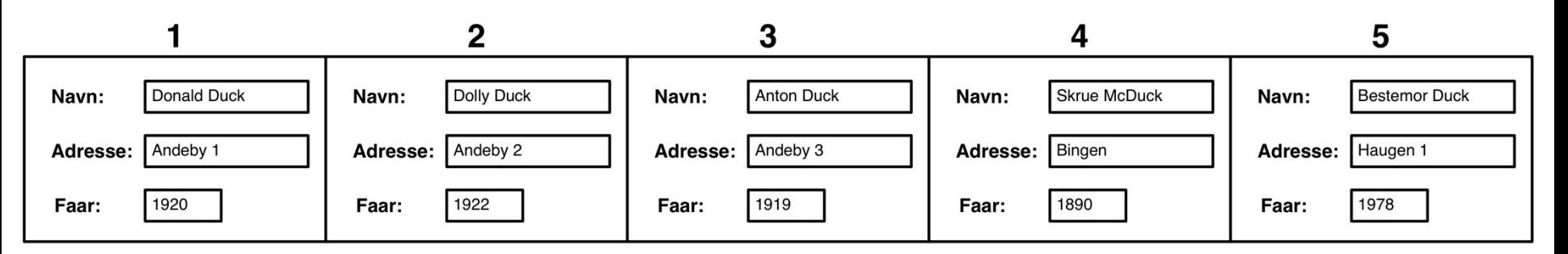

### $\blacksquare$

### **lesAndeby.m**

```
function data = less<br>Andeby% leser persondata fra fil til vektor
   % aapner filen
  fid = fopen('andely.txt', 'r');% sjekket at aapningen gikk bra
  if fid == -1exit('Feil i lesAndeby: Kunne ikke aapne filen')
   else
      % leser alle linjene
     personNr = 1;while \negfeof(fid)
         % leser en linje
         filling = fgetl(fid);% finner #-ene
         navnStart = 1:
         adressedStart = strfind(fillLine, '#adresse:');faarStart= strfind(filLinje, '#faar:');
         % finner linjelengden
         linjeLengde = length(filllinje);% plukker ut data
         data(personNr) . navn = filllinje(7:adresseStart-1);data(personNr).addresse = fillinje(adressestart+9:faarStart-1);data(personNr) .faar = str2num( fillinje(faarStart+6:linjeLength))% neste personnr
         personNr = personNr + 1;end % while
    lukkStatus = fclose(fid);if lukkStatus == 0disp('Lukket filen')
    else
        disp('Kunne ikke lukke filen')
   end
end
```
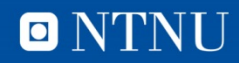

### **Kjøreeksempel**

```
>> dataVektor = lesAndeby;
Lukket filen
>> dataVektor(1)
ans =navn: 'Donald Duck'
    adresse: 'Andeby 1'
       faar: 1920
>> dataVektor(5).navn
ans =Bestemor Duck
>>
```
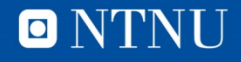

## **Å legge til en «person»**

- Lager funksjon som registrerer ny Andeby-innbygger
- Tar person-post som inn-parameter
- Åpner filen for å legge til ('a')
- Lager tekstlinje ut fra person-posten
- Skriver tekstlinje til fil
	- fprintf(fid, '%s\n', linje);
- Lukker filen

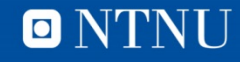

```
regAndebyKarakter.m<br>
r<br>
latafilen<br>
latafilen<br>
latafilen<br>
le ikke aapne filen')<br>
lavn];<br>
lavn];<br>
lavn];<br>
laxkter.adresse];
function regAndebyKarakter(karakter)
% tar inn karakter og legger til i datafilen
   % aapner filen for tillegg av data
   fid = fopen('andeby.txt', 'a')% sjekket at aapningen gikk bra
   if fid == -1exit('Feil i lesAndeby: Kunne ikke aapne filen')
   else
       linje = \left[\right] #navn: ' karakter.navn];
       linje = [linje #adresse: karakter.adresse];
       linje = [linje '#faar:' num2str(karakter.faar) ];
       fprintf(fid, \frac{1}{8}s\n', linje);
   end
   % lukker filer
   lukkStatus = false(fid);if lukkStatus == 0disp('Lukket filen')
   else
       disp('Kunne ikke lukke filen')
   end
```
end % function

O NTNU

### **Kjøreeksempel**

```
\gg p.navn = 'Guffen';
\gg p.adresse = 'Haugen 1';
>> pر.faar = 1895;>> regAndebyKarakter(p)
Lukket filen
>> lesAndebyFil
#navn:Donald Duck#adresse:Andeby 1#faar:1920
#navn:Dolly Duck#adresse:Andeby 2#faar:1922
#navn:Anton Duck#adresse:Andeby 3#faar:1919
#navn:Skrue McDuck#adresse:Bingen#faar:1890
#navn:Bestemor Duck#adresse:Haugen 1#faar:1878
#navn:Guffen#adresse:Haugen 1#faar:1895
Lukket filen
>>
```
### **Problemet fra forrige uke: Søke etter del-tabell**

- Dersom del-tabell finnes i tabell, returnere
	- true + rad og kolonne for "øvre-venstre-hjørne"
- Ellers returneres
	- false og 0 for både rad og kolonne
- Funksjonssignatur:
	- $-$  function [finnes, rad, kol] = finnMonster(T, m)
- Problemer? Løsning?

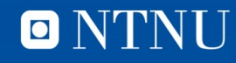

```
>> T = randi(2,10,10) -1
T = 1 0 1 1 0 0 1 1 0 0
 1 1 0 0 0 1 0 0 1 0
 0 1 1 0 1 1 1 1 1 1
 1 0 1 0 1 0 1 0 1 1
 1 1 1 0 0 0 1 1 1 1
 0 0 1 1 0 0 1 0 0 0
 0 0 1 1 0 1 1 0 1 1
 1 1 0 0 1 0 0 0 1 0
 1 1 1 1 1 1 0 1 0 0
 1 1 0 0 1 0 0 0 1 0
>> m = [ 1 1 1 ; 1 0 0 ; 1 0 1 ]
m = 1 1 1
  1 0 0
  1 0 1
>> [finnes, rad, kolonne] = 
finnMonster(T,m)
finnes =
   1
rad =
  5
kolonne =
```
7

>>

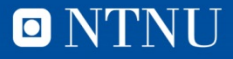

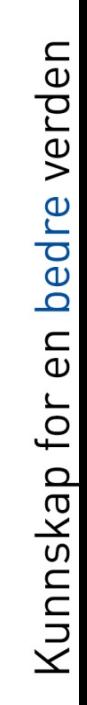

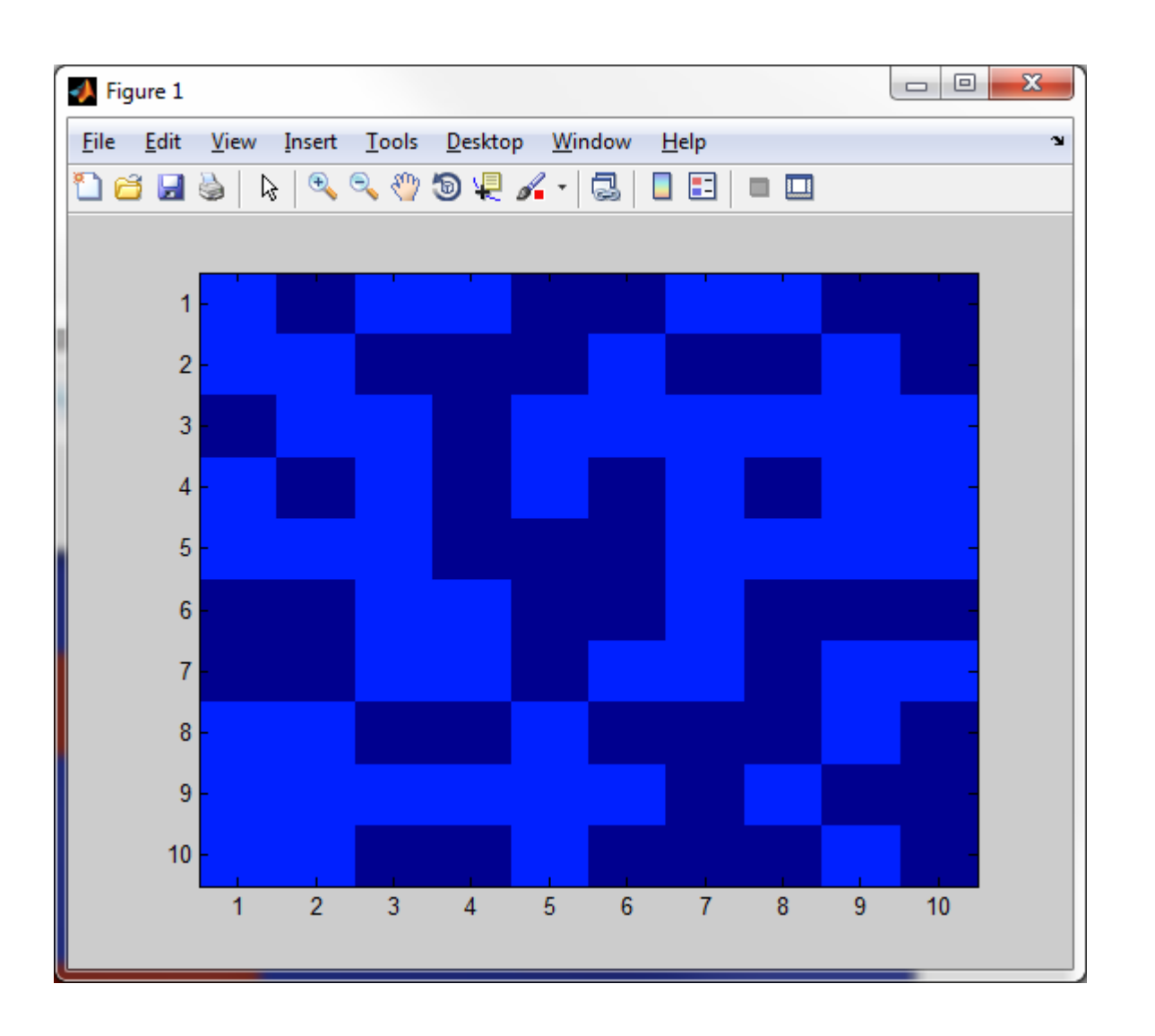

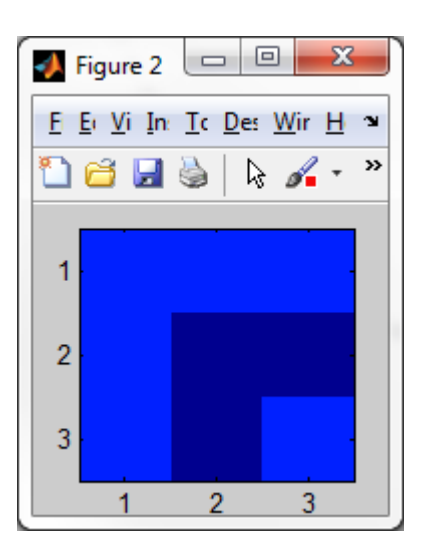

>> image(T\*10)

>> image(m\*10)

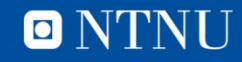

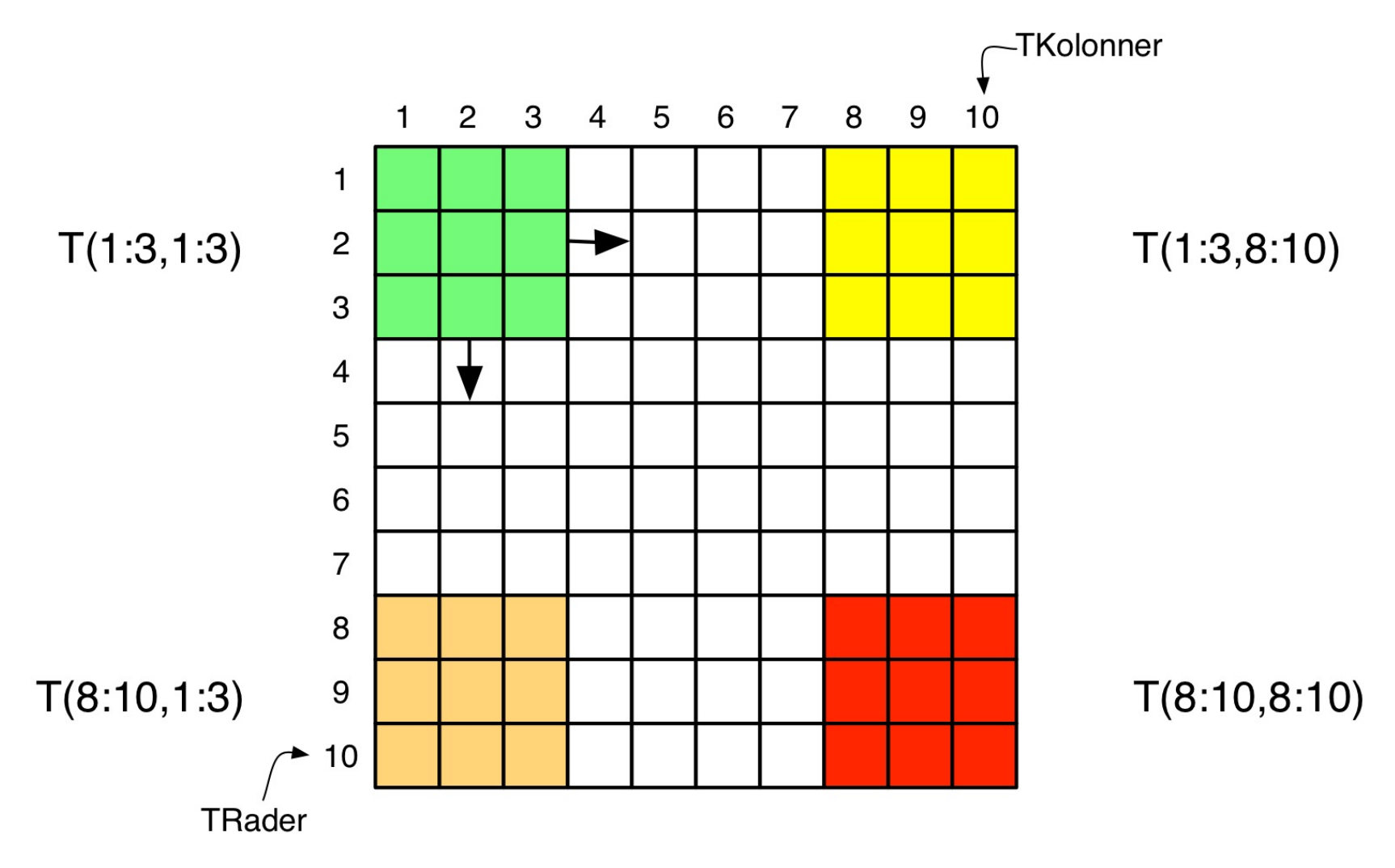

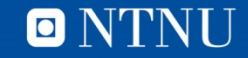

```
function [finnes, rad, kol] = finnMonster(T, m)
% Leter etter m i T, returnerer indeks til første forekomst
   [TRader, TKolonner] = size(T);[mkader, mkolonner] = size(m);% sjekker om mønster er større enn tabellen
   if (mRader > TRader) || (mKolonner > TKolonner)
       finnes = false;rad = 0;
      kol = 0;return
   end % if
   % leter ettter mønster
   for rad=1:1: (TRader-mRader+1)
       for kol=1:1: (TKolonner-mKolonner+1)
           if isequal(m, T(rad:(rad+mRader-1), kol:(kol+mKolonner-1)))
               finnes = true;return
           end % if
       end % for
   end & for
   % fant ikke mønster
   finnes = false;rad = 0;
   kol = 0;
```
end %function

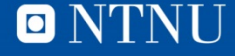

### **return og break**

- Terminering av funksjoner og løkker (før tiden)
- return

**3030**

>> help return return Return to invoking function. return causes a return to the invoking function or to the keyboard. It also terminates the KEYBOARD mode.

Normally functions return when the end of the function is reached. A return statement can be used to force an early return.

### • break

>> help break break Terminate execution of WHILE or FOR loop. break terminates the execution of FOR and WHILE loops. In nested loops, break exits from the innermost loop only.

break is not defined outside of a FOR or WHILE loop. Use RETURN in this context instead.

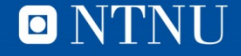

### **return og break, forts.**

- Overstyrer den normale programflyten
- Gir av og til enklere kode som er lettere å forstå
- Bør brukes sparsomt
- NB! **break** avslutter bare den (innerste) løkken den står i

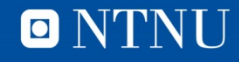